**Volume Control Crack License Key Full [32|64bit] [Updated-2022]**

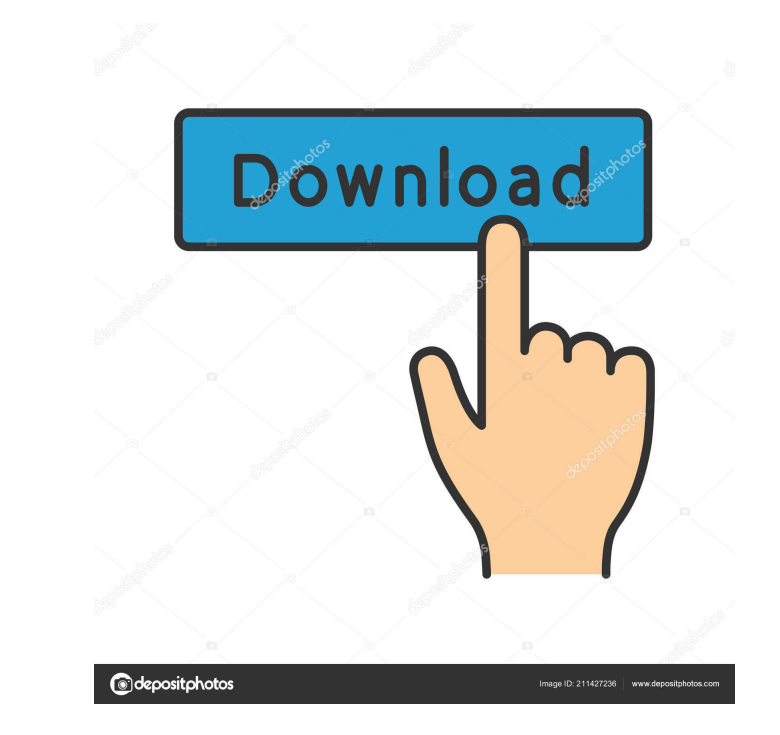

## **Volume Control Crack + Registration Code Free Download**

This application is a great tool for checking your drive and clean up your files. It will scan through the drive and remove the unnecessary files. You can choose to search in the folder and remove files based on their file hide files and folders, system file, Sort by: MacPC.com - The leading Mac and PC Help & Support site. MacPC stands for Mac and PC Help and Support. Our mission is to help people find helpful and accurate information that s

### **Volume Control Crack+ For PC [Updated]**

The app allows you to control the volume of your sound system. Controls the sound volume of your device. It can help you change the volume in cases where the sound is not loud enough, or where there is a problem with the s sound system. It can give you information about the sound system that you are using. The app can be set to run automatically. The application does not have any additional options. Main features of Volume Control are: Adjus functions that allow you to control the audio output system. The app offers a useful sound volume control tool. The app can be used to control the volume of your sound system. It allows you to adjust the volume of the soun run the application at startup. The app can be set to run automatically or manually. The app does not have any additional options. The volume level can be changed by either using either the mouse or the keyboard. The app o used to quickly adjust the volume level. The app can be easily controlled by the keyboard or by the mouse. You can control the volume of the sound system using percentages or by values from the full range. The app can be s application does not have any additional options. You can adjust the volume by either using the mouse or the keyboard. It offers various functions that allow you to control the audio output system. You can use the volume l tool that can be used to control the 77a5ca646e

# **Volume Control**

Volume Control provides users with an easy way of controlling system volume using a widget that resides in your system tray. From this desktop gadget you can easily adjust the sound level according to your preferences. Vol you want to mute the sounds, you only need to click a single mouse button. It is well crafted and simple to use. Another bonus is that the application uses a nice blue theme. The question is: Is there life after the pyrami during my exile. Because I was scrounging here and there for the things I needed. I was a skeleton, the fraying skin stretched over my skull. The fate of my people, the red-skinned elves, were my burden. As they left the f was one of the last. I didn't go after the rest of them, because I was too weak. I couldn't even lift my hooves with me, let alone fight the snow creatures that tried to attack the refugees. I was far from the battlefields walk of the refugees, I saw the lights of their campfires. I thought, "If only I could join them! I could get food and water!"Then one day I woke up to find my skin had turned from white to pale blue-grey. The white desert the only one left. The others were dead. But I still lived.Now that the ice has come, my skeleton has become soft, and I live in a new world.The sun has finally come out, the clouds of gray have gone away, the dunes in the

#### **What's New in the Volume Control?**

You can set the volume level for different slides (like different dialogues or different videos). You can mute the slides (no audio). The audio player volume can be controlled separately. You can set different mute setting player volume and MIDI synthesizer volume. How to install the Volume Control addin for Microsoft PowerPoint? · Before installing the Volume Control, please note the following: · This addin is Microsoft PowerPoint addin and enable the Volume Control, you need to install the Volume Control addin and restart Microsoft PowerPoint. After installing the Volume Control, there are two sections: · Volume & Mute Controller This section contains two co volume ontrol This control Will adjust the volume level for slides. Waveform This control is used to set the audio volume level for individual audio file (sample). Midi synthesizer This control is used to set the volume le Mute Controller This section contains two controls: · Mute · Set mute for one show Mute This control is used to toggle/mute/unmute/toggle-mute slides. How to use the Volume Control addin? · To turn ON/OFF mute, press the M press the Master volume. To toggle mute on/off, press the Mute button. Questions? If you have any questions or suggestions about the addin, feel free to contact me (email: · webmaster@logankrishna.com). I'm also available

# **System Requirements For Volume Control:**

-8GB of free space for install -Powerful PC -Graphics card compatible with DirectX 12-All input devices must be plugged into the Xbox One-Screen resolution must be 1280x720 or higher I wanted to start by saying thank you t my life to be part of a game, and I hope you all will join me and the rest of the team at Obsidian for

<http://asmarc.ch/wp-content/uploads/2022/06/farrmarr.pdf> [https://seecurrents.com/wp-content/uploads/2022/06/Contacts\\_Sync.pdf](https://seecurrents.com/wp-content/uploads/2022/06/Contacts_Sync.pdf) <http://persemediagroup.com/jvebrowser-crack-free-download-for-windows/> <https://www.ticonsiglioperche.it/lunascape-crack-with-key-2022/uncategorized/> [https://humansofuniversity.com/wp-content/uploads/2022/06/Music\\_Box.pdf](https://humansofuniversity.com/wp-content/uploads/2022/06/Music_Box.pdf) <http://pixology.in/wp-content/uploads/2022/06/sampalpi.pdf> <http://fahow.org/wp-content/uploads/2022/06/cassimpa.pdf> <https://marketing6s.com/index.php/advert/encrypt-me-free-download-pc-windows/> <https://bakedenough.com/wp-content/uploads/2022/06/favaloi.pdf> <https://treeclimbing.hk/2022/06/07/tintech-optimo-crack-free-download/>